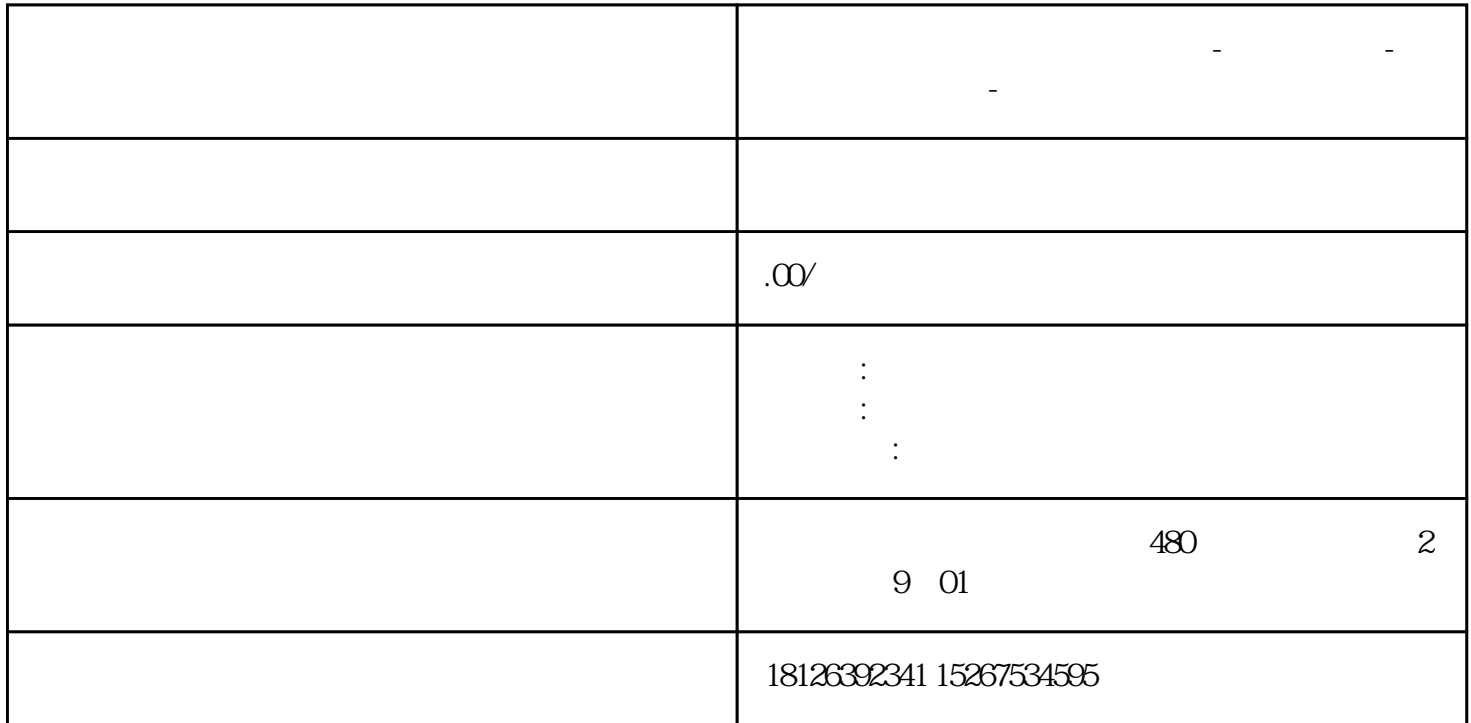

**山东省枣庄市西门子中国总代理-西门子选型-西门子技术支持-**

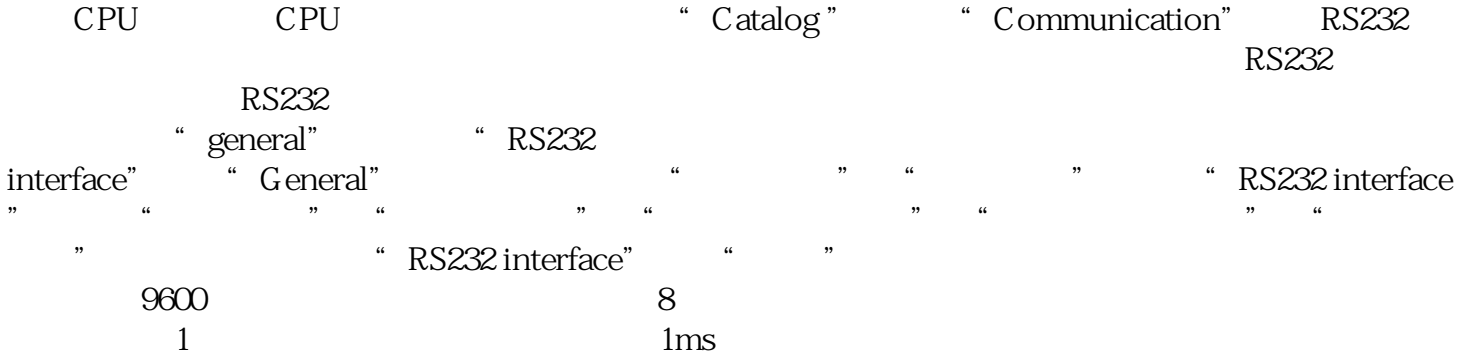

6 RS232

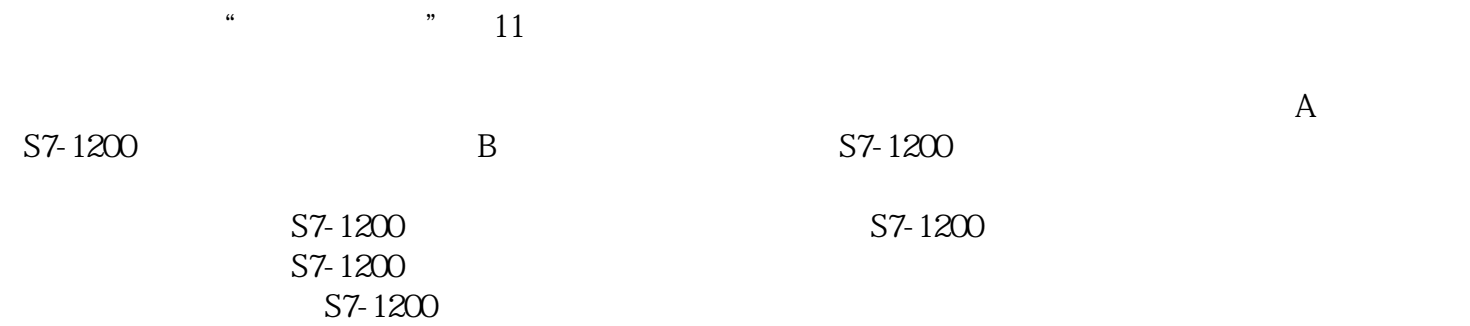

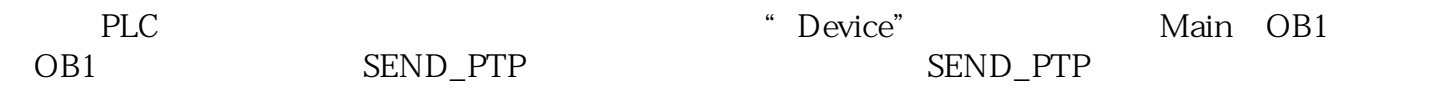

 $7$ 

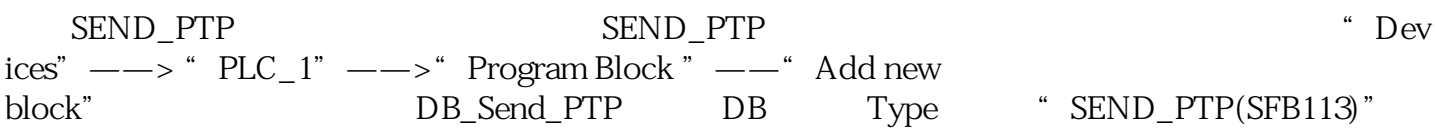

## $8:$   $\overline{\phantom{a}}$

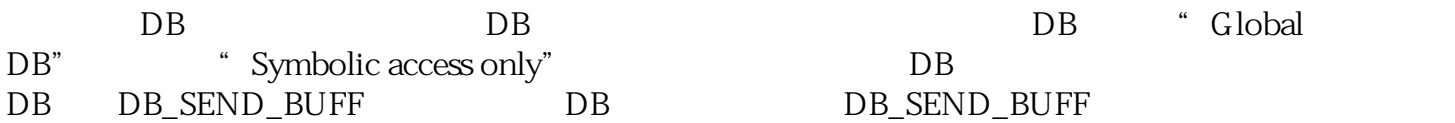

 $9 \times$ 

## SEND\_PTP

图10:发送编程

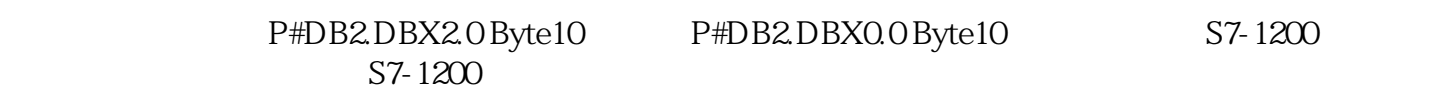

11 String

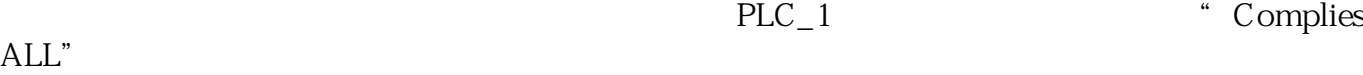

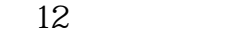

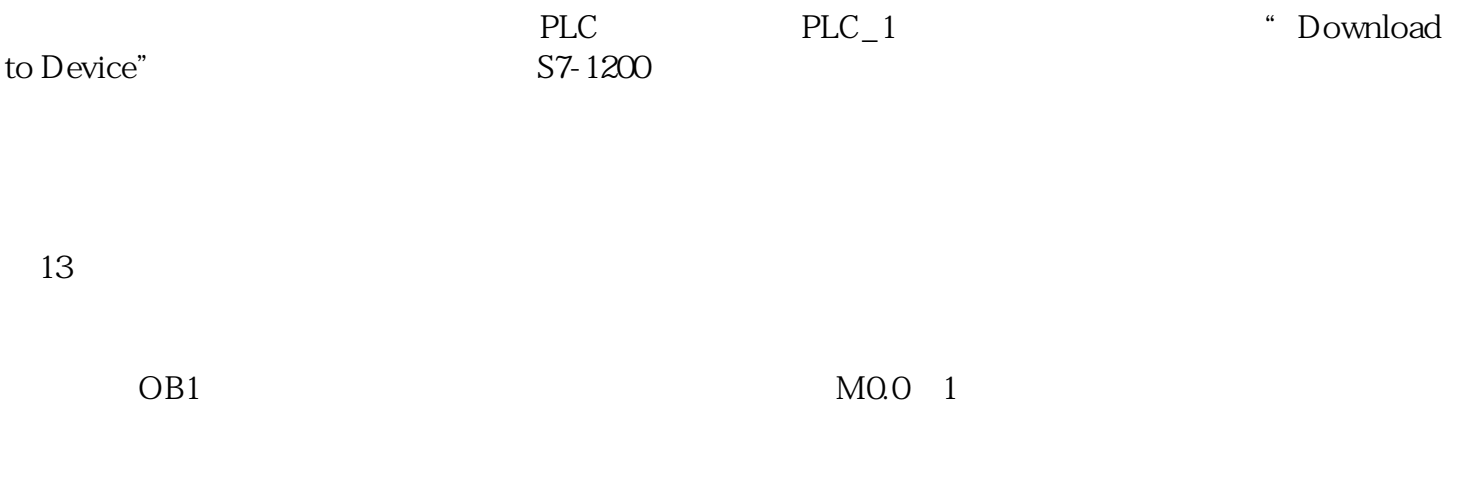

 $14$